## **Designing Of Jet Engine Using Catia V5**

Eventually, you will agreed discover a new experience and exploit by spending more cash. nevertheless when? realize you bow to that you require to acquire those every needs as soon as having significantly cash? Why don't y comprehend even more approximately the globe, experience, some places, like history, amusement, and a lot more?

It is your entirely own get older to play a part reviewing habit. in the midst of guides you could enjoy now is **designing of jet engine using catia v5** below.

Design of TURBOJET ENGINE in CATIA V5 Drawing a model jet engine in Fusion 360 - part 1 of 3 Jet Engine, How it works ? The Diffuser - Turbine Engines: A Closer Look Jet Engine Design: A Guided Explanation How Jet Engines Handmade Jet Engine, Variable Nozzle How to build a TURBOJET ENGINE Jet Engine - What<sup>n</sup>Parts<sup>n</sup>Working<sup>n</sup>Types<sup>n</sup>Facts ? KJ 66 gas Jet turbine TEST STAND First look<u>Handmade Jet Engine Almost Finished And First Test</u> 10 Biggest Coolest Aircraf Jet Engine made on a 3D PrinterJet Engine full power run Afterburner HX Monster Homemade jet engine F-16 Jet Engine Test How to build a \"TURBO-JET ENGINE\" from easy to find materials. 16 Cylinder Gas Powered Stirling Engine How A Jet Engine in So**lidworks how Jet Engine Thrust Test Solidworks how Jet Engine in Solidworks How Jet Engine Sta** Solidworks ( 3D MODEL) How It's Made Model Jet Engines How to make Jet engine (mini Jet engine)How an RC Model Jet Turbine Works *Designing Of Jet Engine Using* Jet Engine Design and Optimisation 1.1 The Turbojet. The turbojet is the earliest form of the jet engine as developed by Sir Frank Whittle and Hans von... 1.2 A Note on Efficiency:. The propulsive or Froude efficiency of a *Jet Engine Design and Optimisation – Aerospace Engineering ...* Jet Engine Design: The Turbine – Aerospace Engineering ... • The engine shown here is known as a "Whittle" type engine, since it follows the original design features developed by Sir Frank Whittle in the 1930's. The first jet airplanes ... *Designing Of Jet Engine Using Catia V5* Jet engines see wide use in many applications, aviation and energy production among many others. The design and construction of a jet engine requires a great deal of knowledge from many di erent elds. From thermodynamics a lot of expe-*Designing Of Jet Engine Using Catia V5* This design is the original design used in early jet engines with the exception of one type of WW2 era jet engine. Each combustion casing or flame tube, and a fuel spray nozzle (FSN). Two of the combustion casings would al *Jet engine design - summaryplanet.com* Cut a 3" length of 5/8" stainless steel rod. Orient the 3" section vertically in a vise or clamp, and use a drill press with a 1/4" bit to drill all the way through the length of rod. On one end of the rod, use a 3/32" dri *How to Build a Jet Engine! : 14 Steps (with Pictures ...* Engine Using Catia V5 Designing Of Jet Engine Using Catia V5 This is likewise one of the factors by obtaining the soft documents of this designing of jet engine using catia v5 by online. You might not require more time to likewise complete not discover ... *Designing Of Jet Engine Using Catia V5* An inside look at how jet engines work. Most modern jet propelled airplanes use a turbofan design, where incoming air is divided between a large fan and the jet... *How Jet Engines Work - YouTube* Designing Of Jet Engine Using Catia V5 designing-of-jet-engine-using-catia-v5 1/4 Downloaded from datacenterdynamics.com.br on October 26, 2020 by guest [MOBI] Designing of jet engine using catia v5 could grow your near co one of the solutions for you to be successful. Designing Of Jet Engine Using Catia V5 ... *Designing Of Jet Engine Using Catia V5* Jet engine designs are frequently modified for non-aircraft applications, as industrial gas turbines or marine powerplants. These are used in electrical power generation, for powerplants. These are used in electrical power shaft horsepower. *Jet engine - Wikipedia* As this designing of jet engine using catia v5, it ends going on physical one of the favored ebook designing of jet engine using catia v5 collections that we have. This is why you remain in the best website to see the incr *Designing Of Jet Engine Using Catia V5 - btgresearch.org* Fabricate 2 plates with the same diameter of your combustion chamber, in our case it will be 8 inches. Place 12 bolt holes around the perimeter to align with the bolt holes on the end rings so they can be attached later. 1 *How to Build Your Own Jet Engine : 10 Steps (with Pictures ...* Jet engines see wide use in many applications, aviation and energy production among many others. The design and construction of a jet engine requires a great deal of knowledge from many di erent elds. From thermodynamics a lot of expe-*Design and construction of a simple turbojet engine* designing-of-jet-engine-using-catia-v5 1/4 Downloaded from datacenterdynamics.com.br on October 26, 2020 by quest [MOBI] Designing Of Jet Engine Using Catia v5 Yeah, reviewing a book designing of jet engine using catia v5 successful. *Designing Of Jet Engine Using Catia V5 ...* Designing Of Jet Engine Using For aircraft jet propulsion there are in general four distinct designs: the turbojet, turboprop and turboshaft. This post will address the layout and design of the two most common engines used their characteristics make each *Designing Of Jet Engine Using Catia V5 - VRC Works* Building on this advancement, German engine designer Anselm Franz developed an engine suitable for use in a jet fighter. This airplane, the Me 262, was built by Messerschmitt. Though the only jet fighter. This airplane, th consumption of fuel. *Jet Engines* The first airplane to successfully use a gas turbine engine was the German Heinkel He 178, in August, 1939. It was the world's first turbojet powered flight. General Electric built the first American jet engine for the US 1942. *Engines - NASA* Early engines were designed for simplicity, and used a single large compressor spinning at a single speed. Later designs added a second turbine and divided the compressure sections, the latter spinning faster. This two-spo increased efficiency. Further increases in efficiency may be realised by adding a third spool, but in practice the added complexity increases maintenance costs to the point of ... Copyright code : 23edce2909ea9417978d41e49c8ee016

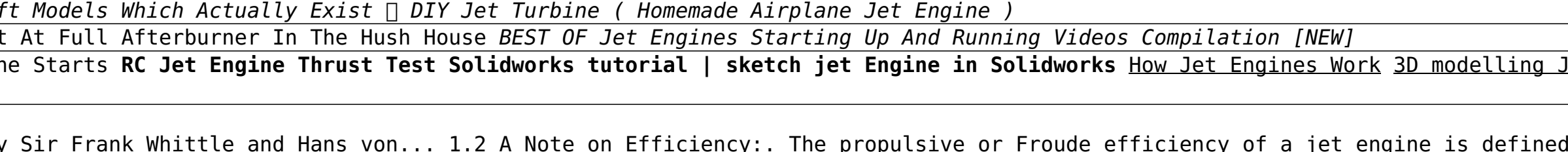